REV-00<br>MLS/16/21 MLS!I *612* 1 *2015112*

## MASTER OF LIBRARY AND INFORMATION SCIENCE First Semester FOUNDATIONS OF COMPUTER AND INFORMATION TECHNOLOGY (MLS - 103)

Duration: 3Hrs. Full Marks: 70

Part-A (Objective) =20 Part-B (Descriptive) =50

## (pART-B: Descriptive)

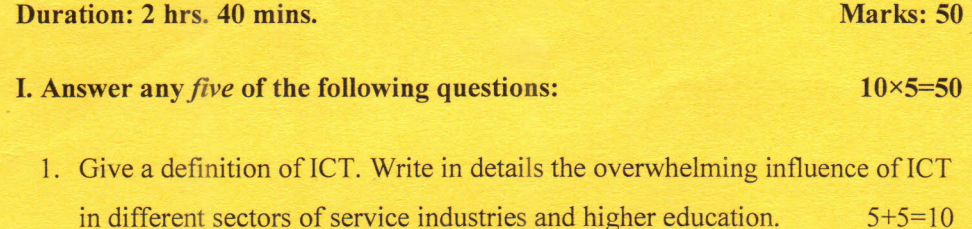

- 2. What is Information Literacy? What are the impacts of IL?  $5+5=10$
- 3. What is an Operating System? Explain with examples. 3+7=10
- 4. What is Software? What are its types? Elaborate with examples. 3+2+5=10
- 5. What is a Database? Explain DBMS. 4+6=10
- 6. What is Internet? Write the applications of Internet in LIS.  $4+6=10$
- 7. What is a satellite? What are the advantages of satellite communication?

 $4+6=10$ 

8. How does Wireless LAN (WLAN) differ from LAN? List the advantages and disadvantages of WLAN. 5+5=10

*P.T.O.*

9. Differentiate between Complier and Interpreter.

## or

'The emerging Information Communication Technologies have intruded into professional activities of contemporary libraries.' **In** this context, discuss the skills required by professionals to meet the challenges. 10

\*\*\*\*\*

10

REV-OO  $MLS/16/21$  2015/1:

## **MASTER OF LIBRARY AND INFORMATION SCIENCE First Semester FOUNDATIONS OF COMPUTER AND INFORMATION TECHNOLOGY (MLS -103)**

**Duration: 20 minutes Marks-20 (PART A- Objective Type) I.** Choose the correct answer:  $1 \times 20 = 20$ 1. "Yahoo", "Infoseek" and "Lycos" are --- a. Search Engines c. News groups b. Browsers d. None of the above 2. What does the .com domain represents? .... . a. Education domain c. Network Equication domain b. Commercial domain d. None of the above and domain 3. In Satellite based communication, VSAT stands for? a. Very Small Aperture Terminal c. Very Small Analog Terminal resterminal b. Varying Size Aperture Terminal d. None of the above North Aberture Termin 4. Outlook Express is a \_ 4. Outlook Express is a a. E-Mail Client c. Search Engine all Client b. Browser d. None of the above 5. A homepage is \_ a. an index of encyclopedia articles c. required for access to the Internet b. where all Internet data is stored d. the first page of a website 6. Which of the following is used to explore the Internet? a. Browser c. Clipboard b. Spreadsheet d. Draw 7. What is an ISP? a. Internet System Protocol c. Internet Service Provider b. Internal System Program d. None of the above

------~----------------J

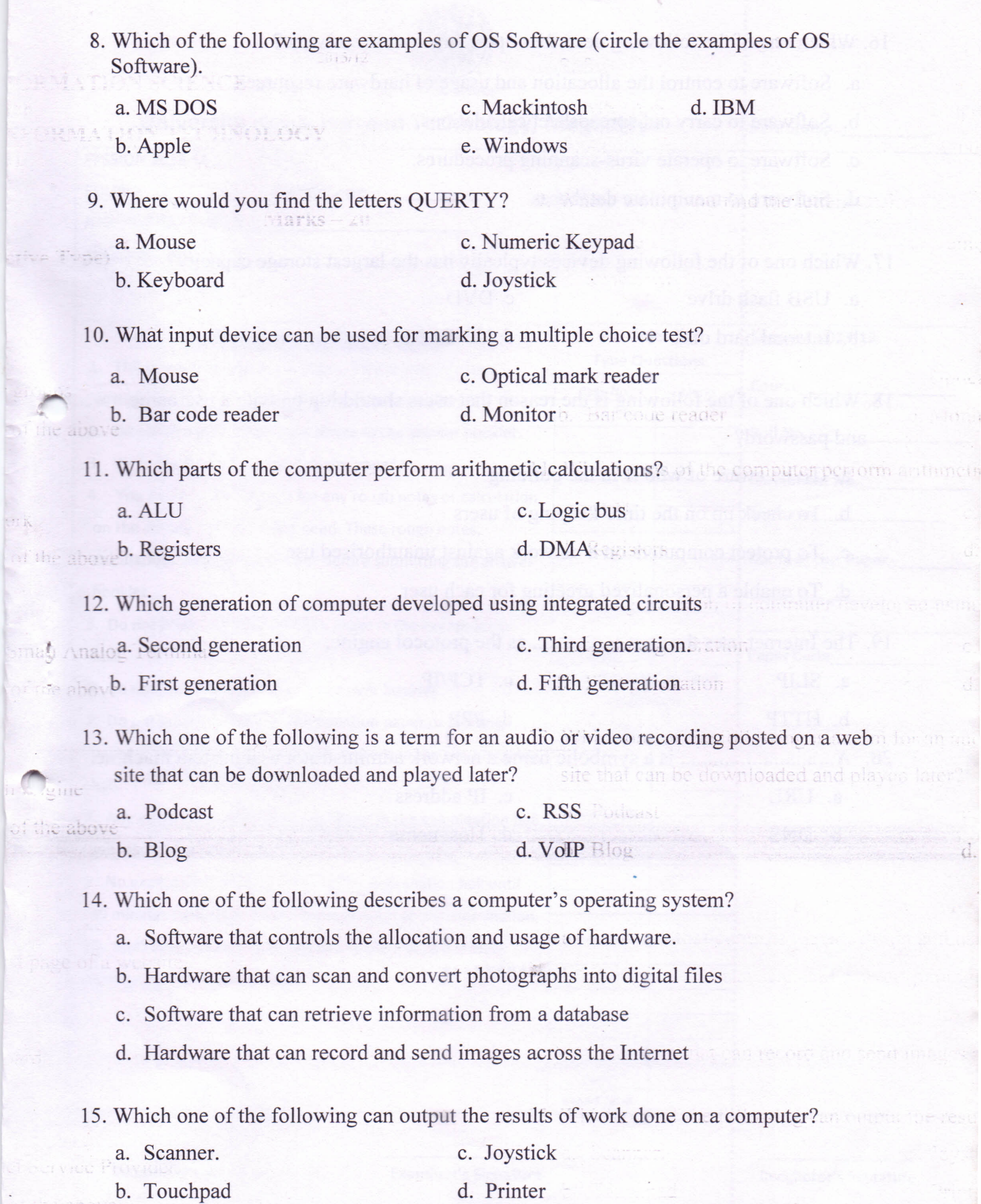

à

 $\lambda$ 

 $\sim$ 

16. Which one of the following describes operating system software?

- a. Software to control the allocation and usage of hardware resources.
- b. Software to carry out spreadsheet calculations.
- c. Software to operate virus-scanning procedures.
- d. Software to manipulate databases.

17. Which one of the following devices typically has the largest storage capacity?

- a. USB flash drive c. DVD
- b. Internal hard disk d. CD-ROM
- 18. Which one of the following is the reason that users should log on with a username and password?
	- a. To be aware of who is in the building
	- b. To check up on the time-keeping of users
	- c. To protect computers on a network against unauthorised use computers on a network again
	- d. To enable a personalized greeting for each user

19. The Internet uses the as the protocol engine. a. SLIP c. TCP/IP b. HTTP d. PPP 20. A................................ is a symbolic name a network administrator assigns to a machine.

\*\*\*\*\*\*\*\*

\~------------------==-----------------------------------===========----====~--~

- a. URL c. IP address
- 
- b. DNS d. Host name

o he aware of who is an the building.

henk up op the time-keeping of user

d. Ile